# **ANC-101Q&As**

Mobile and Desktop Exploration in Einstein Analytics

### **Pass Salesforce ANC-101 Exam with 100% Guarantee**

Free Download Real Questions & Answers **PDF** and **VCE** file from:

**https://www.leads4pass.com/anc-101.html**

100% Passing Guarantee 100% Money Back Assurance

Following Questions and Answers are all new published by Salesforce Official Exam Center

**C** Instant Download After Purchase

**83 100% Money Back Guarantee** 

365 Days Free Update

**Leads4Pass** 

800,000+ Satisfied Customers

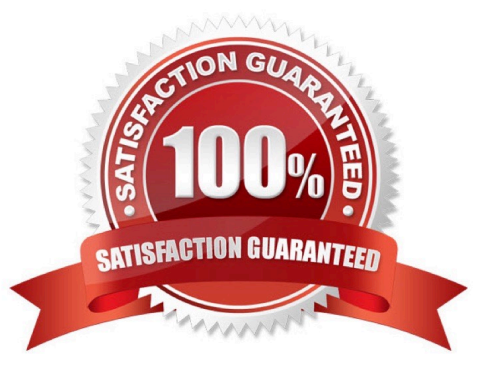

## **Leads4Pass**

#### **QUESTION 1**

When creating a story in Einstein Discovery, do all potential collinear fields need to be removed before executing the build story\\'5

A. No. Einstein Discovery is impervious to collinearity, so the story and subsequent model will be fine.

B. No. Although it is ideal to eliminate collinearity as soon as possible, Einstein will give a warning post-build and the ridge regression will prevent collinearity from over-fitting.

C. yes. If all collinear variables are not excluded, the model will over-fit and not make any sense.

D. Yes. If the collinear variables are not removed, the Einstein Discovery model build will fail.

Correct Answer: B

#### **QUESTION 2**

What do Analytics apps do?

- A. Let you add new types of charts to Salesforce
- B. Alert you when you need a visa for an upcoming trip
- C. Use ready-made dashboards to tell easy-to-follow stories about your data
- D. Let you create configuration wizards to make Analytics setup easier

Correct Answer: C

#### **QUESTION 3**

A consultant is asked to configure a user to view a dashboard, within a designated app, without the ability to create and save lenses. After adding the user to the app, which action should the consultant take to implement this requirement?

- A. Assign the Editor role to the user.
- B. Assign the Viewer role to the user.
- C. Ensure the user has the Use Analytics permission.
- D. Assign the Manager role to the user.

Correct Answer: C

#### **QUESTION 4**

A company wants to build a webpage that displays KPIs that can be derived from values in datasets stored in Einstein Analytics. How can an Einstein Analytics consultant derive those KPIs from those datasets?

### **Leads4Pass**

- A. Use the Analytics External Data API and leverage the "query" resource.
- B. Export the dataset as an XLS file and use the Einstein Analytics Connector for Excel.
- C. Use the Analytics REST API and leverage the -query" resource.
- D. Export the dataset as a CSV file and load it to an external database.

Correct Answer: A

#### **QUESTION 5**

What can you change in a Compare Table formula column?

- A. The filters
- B. The measure
- C. The grouping
- D. The formula and the name
- Correct Answer: D

[Latest ANC-101 Dumps](https://www.leads4pass.com/anc-101.html) [ANC-101 VCE Dumps](https://www.leads4pass.com/anc-101.html) [ANC-101 Practice Test](https://www.leads4pass.com/anc-101.html)